## **Floating Point Numbers (IEEE Standard 754)**

Why? We need to represent real numbers!

Single precision FP (32 bit):

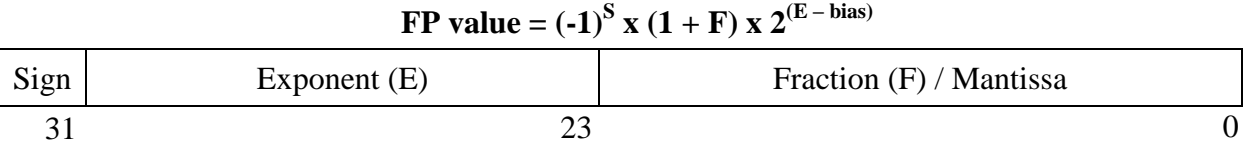

For single precision FP,  $S = 1$  bit,  $E = 8$  bits,  $F = 23$  bits, *bias* = 127. For double precision FP,  $S = 1$  bit,  $E = 11$  bits,  $F = 52$  bits, *bias* = 1023. **Question:** Why do we use a bias?

"Special" single precision FP values:

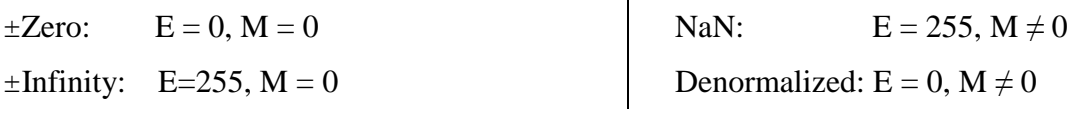

(More on denormal numbers: http://en.wikipedia.org/wiki/Denormal\_number)

**Question:** Convert the single precision FP representation, 0xC0B40000, to decimal.

Now we know how to convert from FP representations to decimals, how about the other way around? Google is always your best friend. For example, try this website: http://www.cs.cornell.edu/~tomf/notes/cps104/floating.html#dec2hex

## **MIPS Revisited**

Since your project 2 is all about MIPS (and so is project 4, the MIPS datapath), we decide to give you a quick taste of how to decode MIPS instructions. Remember, each instruction in MIPS is a number!

**Question:** Convert "addi \$t1, \$t0, 5" to its HEX representation.

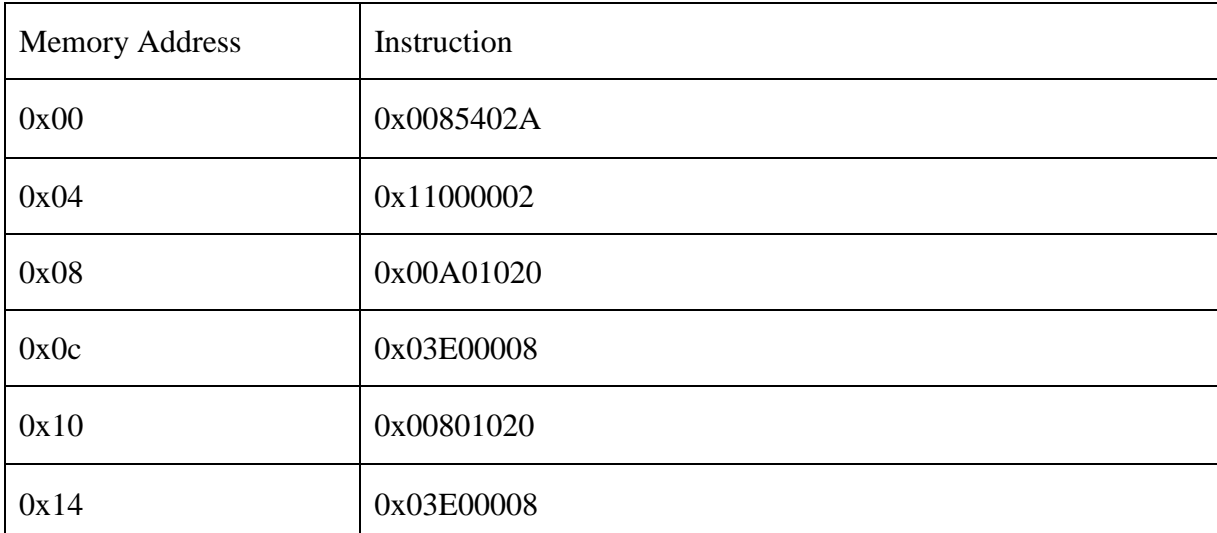

**Question:** Decode the following program and describe its function.

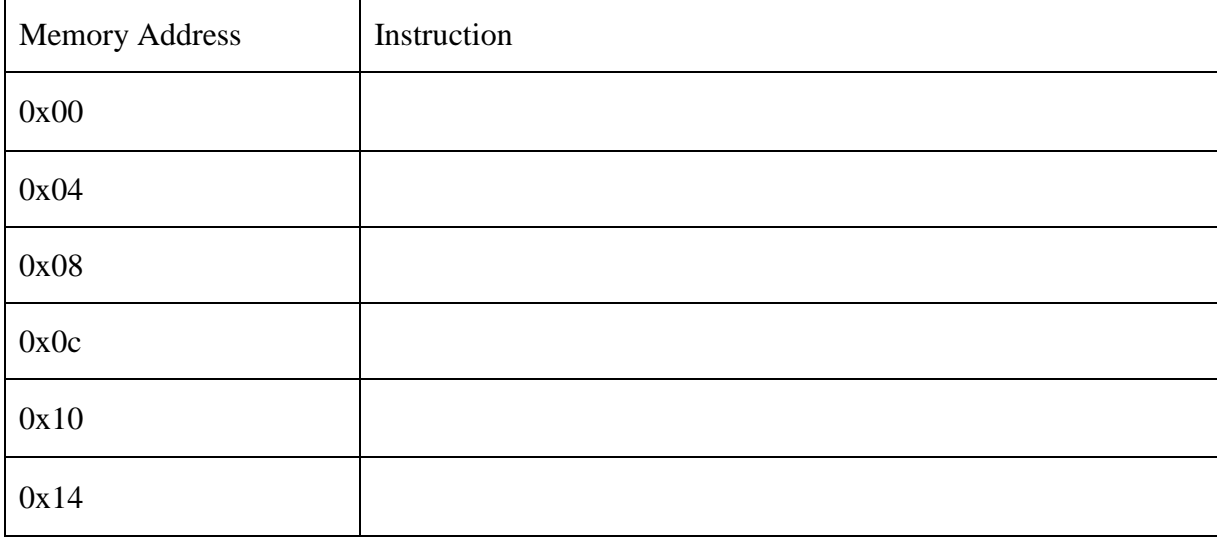